### **KARTA PRZEDMIOTU**

Cykl kształcenia od roku akademickiego: 2022/2023

#### **I. Dane podstawowe**

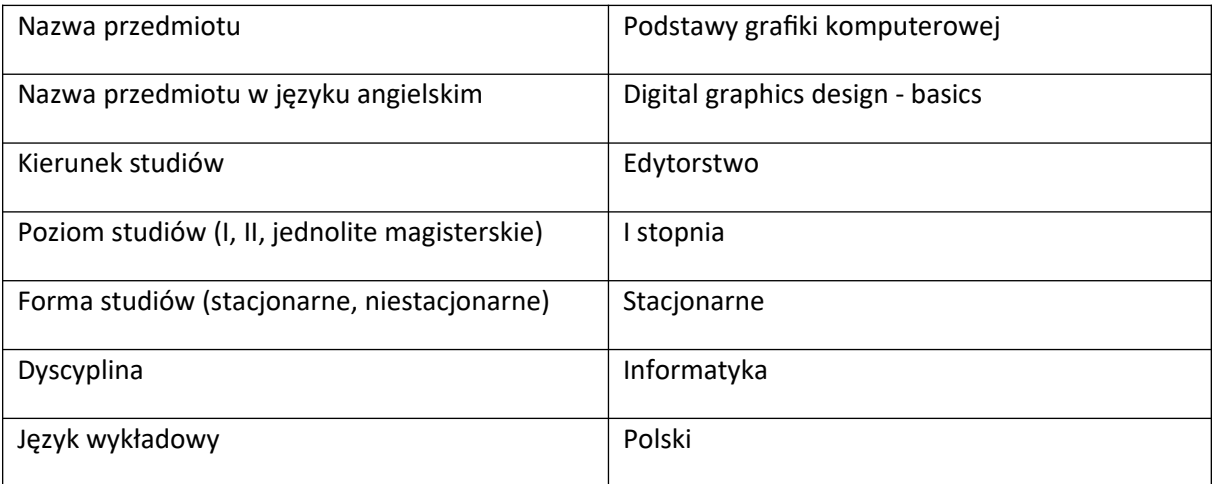

Koordynator przedmiotu/osoba odpowiedzialna | mgr Mateusz Miernik

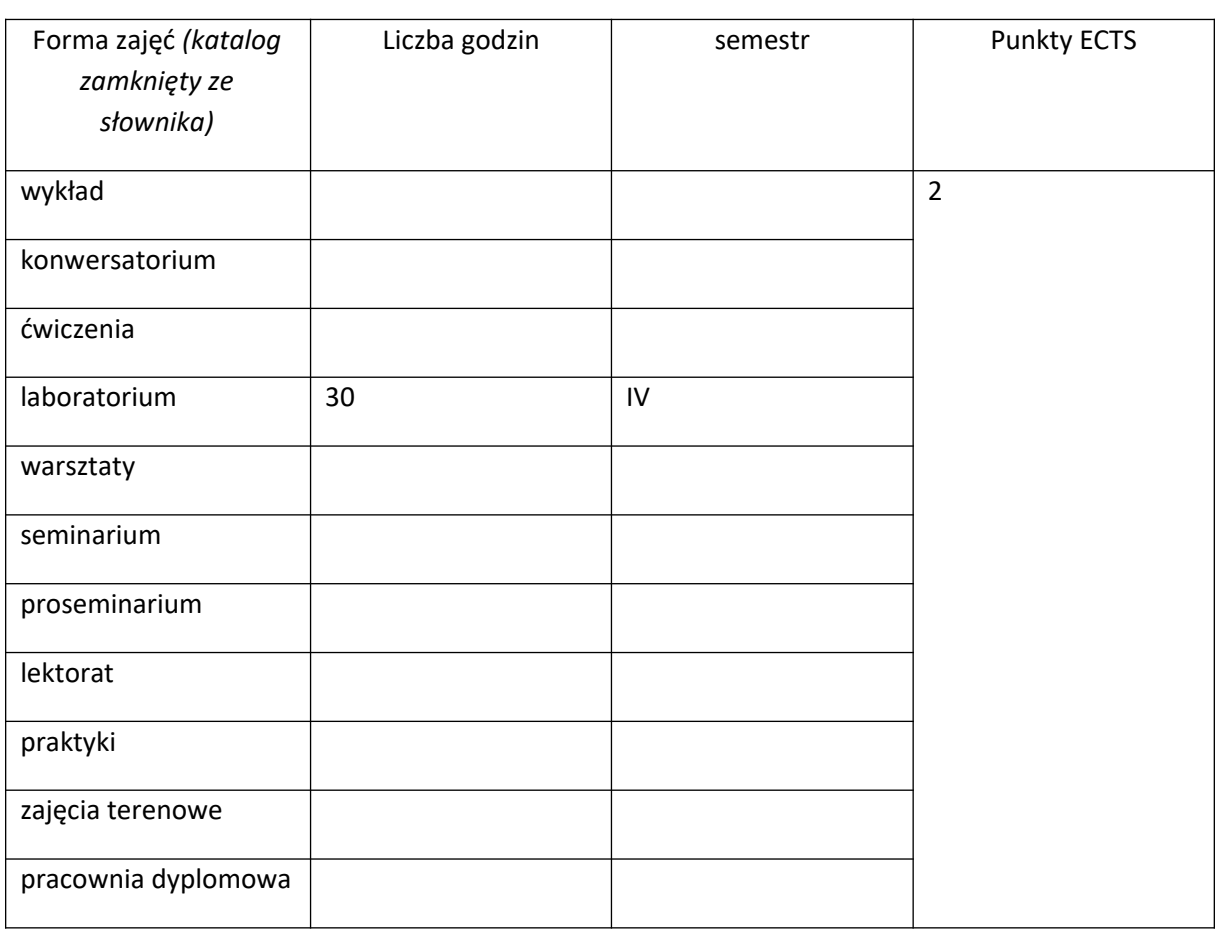

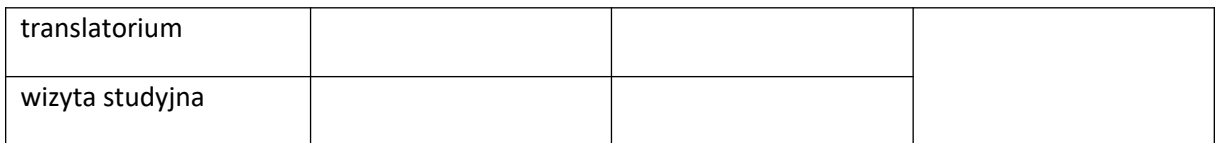

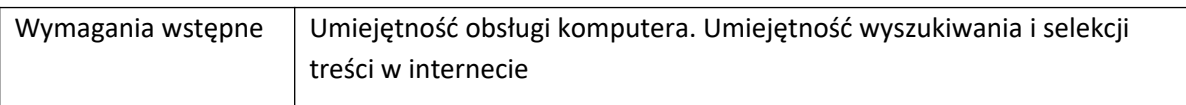

### **II. Cele kształcenia dla przedmiotu**

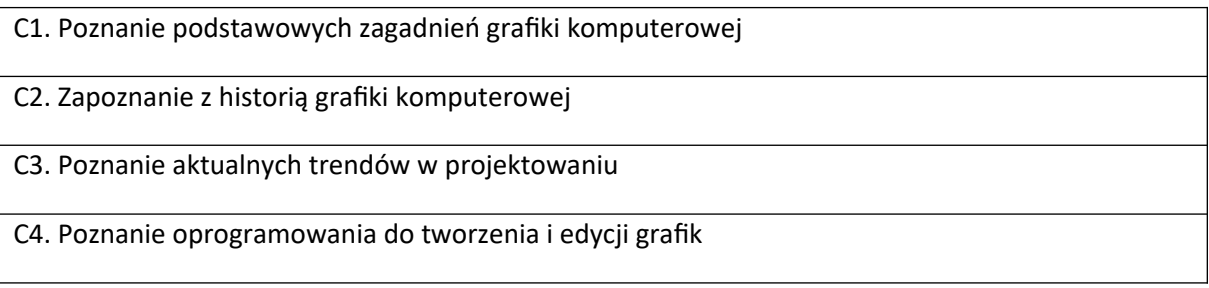

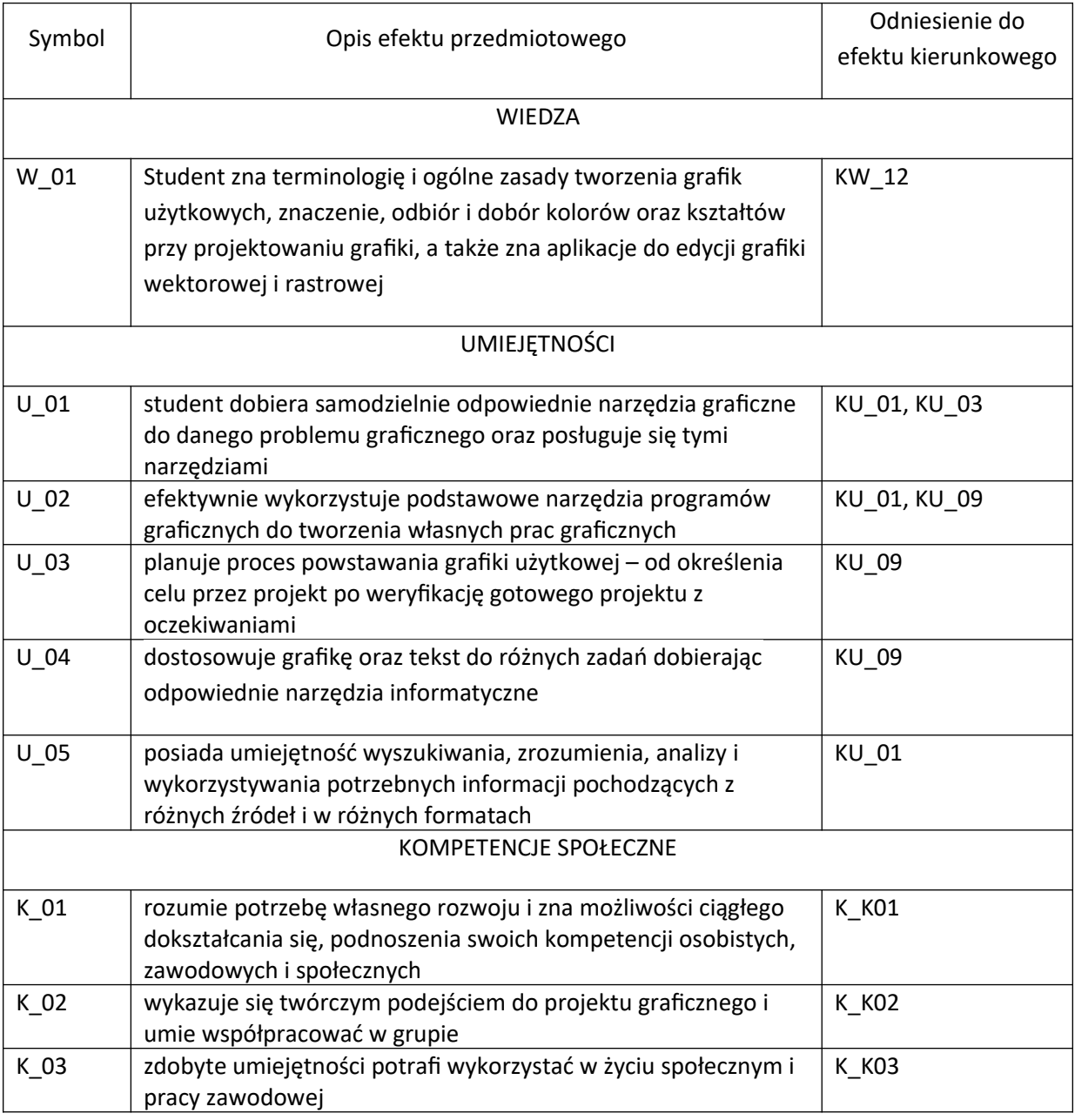

## **III. Efekty uczenia się dla przedmiotu wraz z odniesieniem do efektów kierunkowych**

### **IV. Opis przedmiotu/ treści programowe**

# 1. Krótki rys historyczny

- 2. Grafika rastrowa, wektorowa, 3D
- 3. Aktualne trendy w projektowaniu
- 4. Praca w Adobe Photoshop

#### - warstwy

- maski
- główne narzędzia
- 5. Programy alternatywne
- 6. Podstawowe zasady kompozycji
- 7. Podstawowe zagadnienia z teorii barw

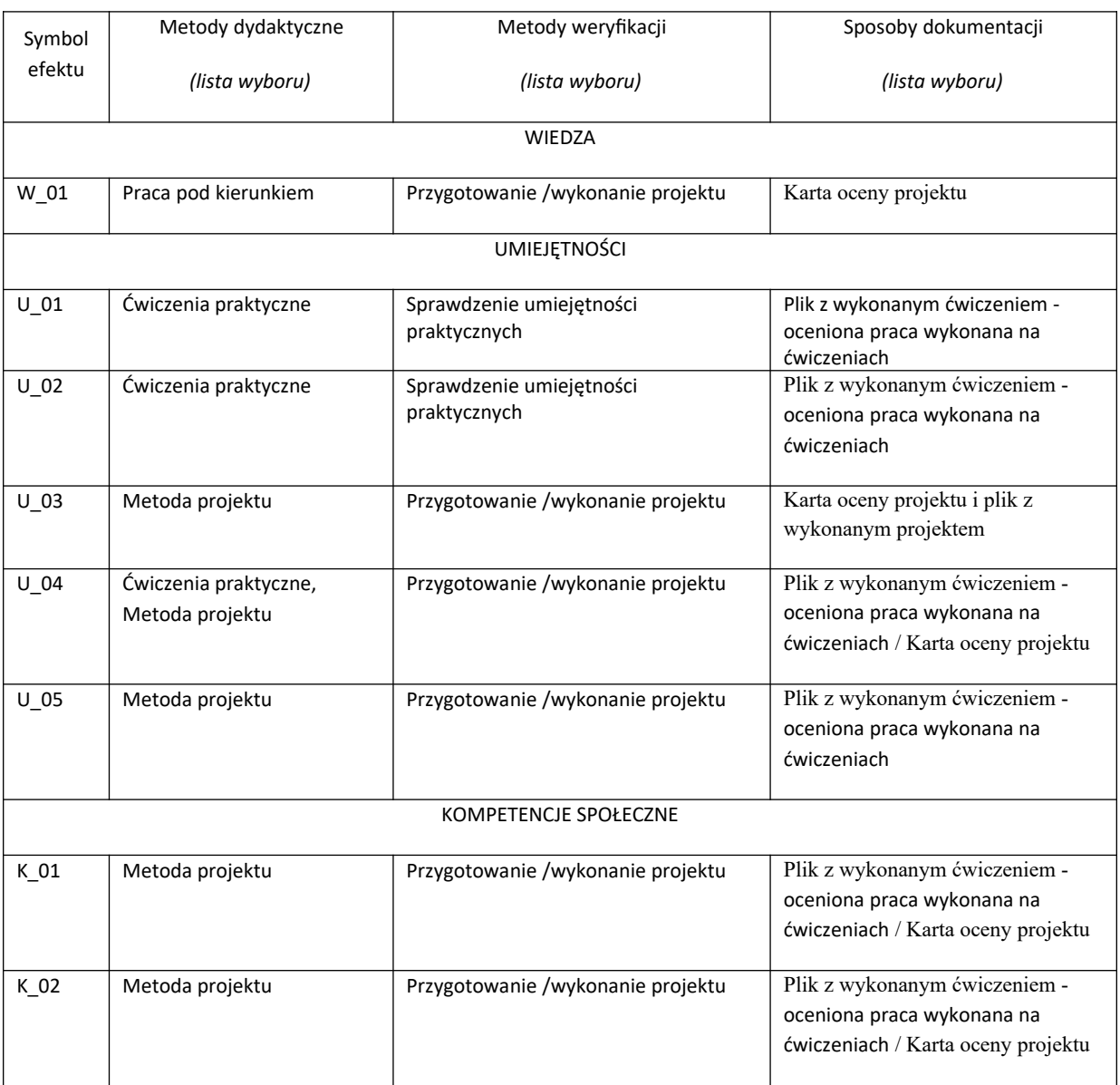

## **V. Metody realizacji i weryfikacji efektów uczenia się**

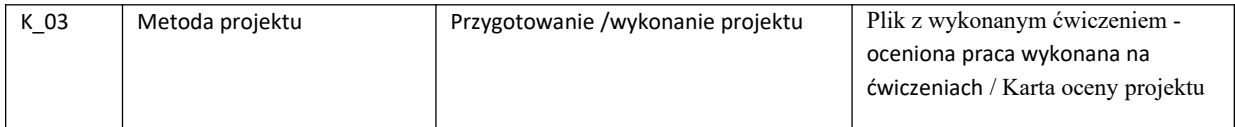

#### **VI. Kryteria oceny, wagi…**

70% pozytywna ocena z kolokwium praktycznego 20% aktywność na zajęciach 10% obecność na zajęciach [dopuszczalne dwie nieobecności]

#### **VII. Obciążenie pracą studenta**

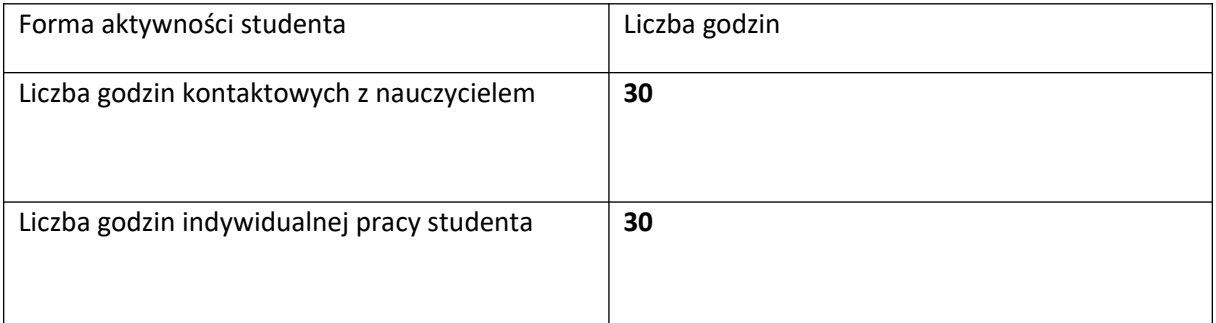

#### **VIII. Literatura**

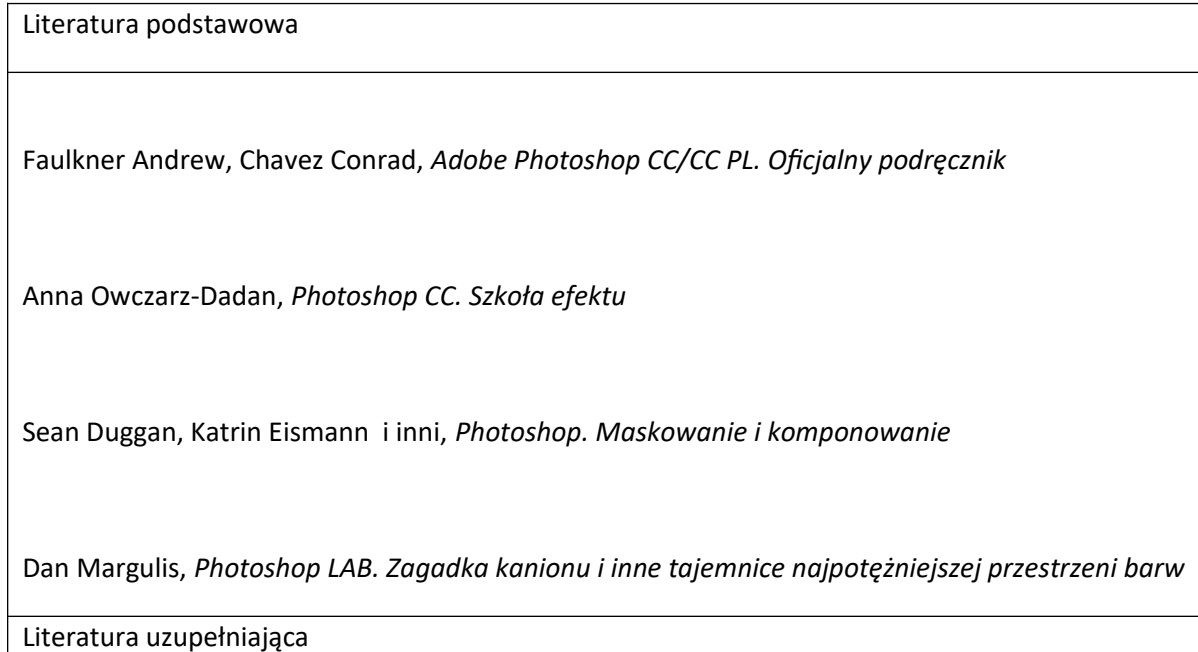

Podawana na bieżąco